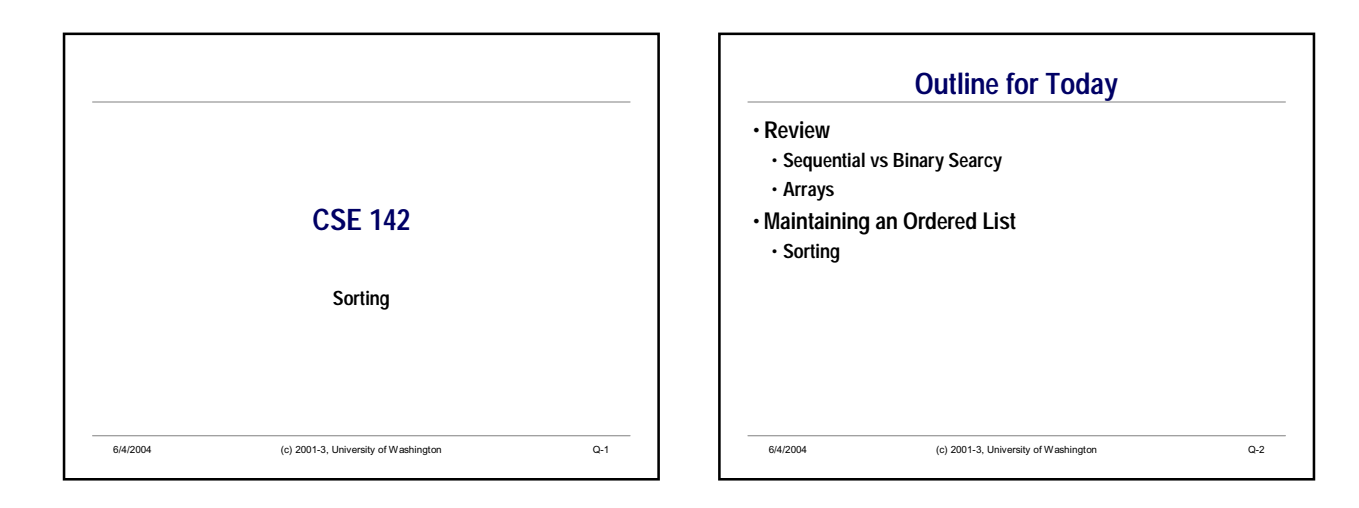

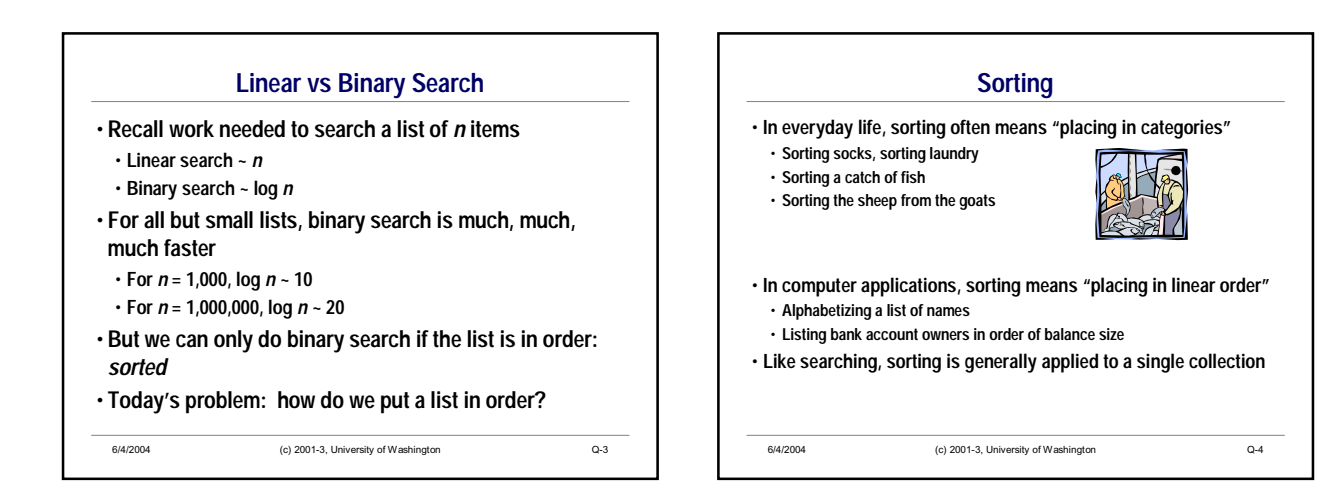

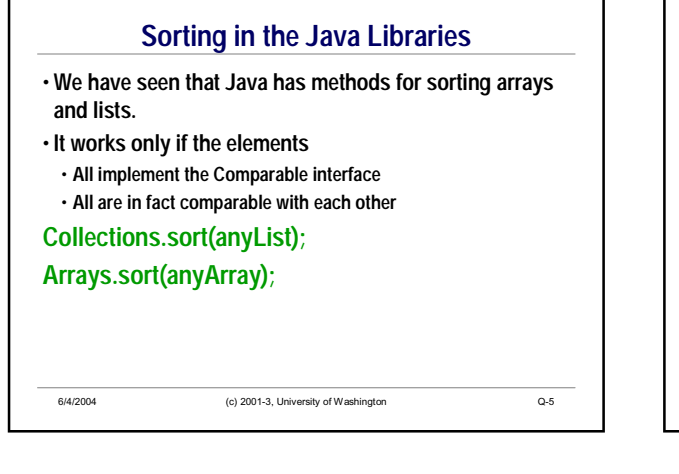

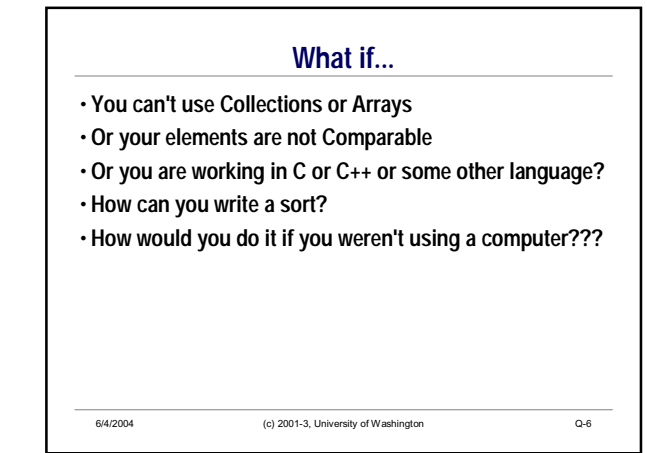

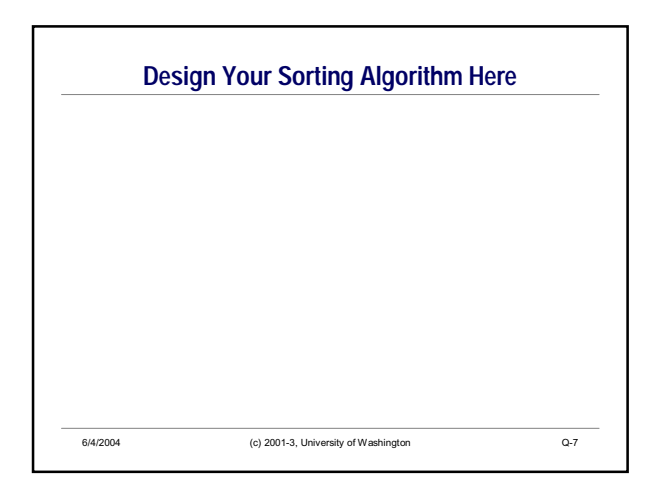

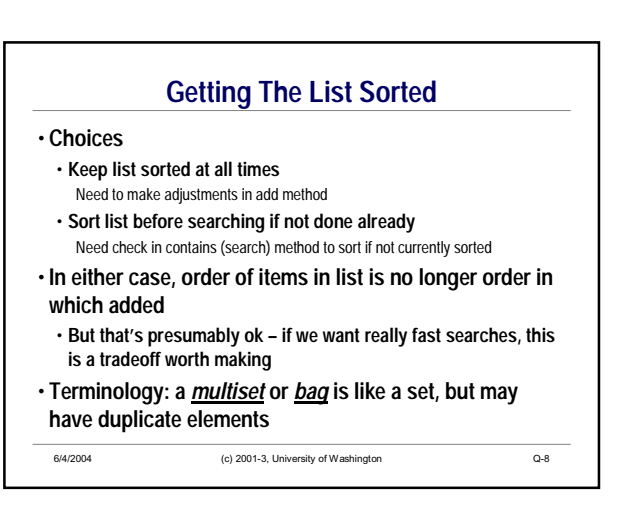

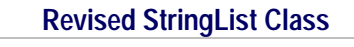

• **StringList was an implementation of a list**

- **All elements were Strings**
- **An array was used internally to hold the elements**
- **Revision: maintain the elements in sorted (alphabetical)**
- **order**
- **Same external interface (methods)**
- **Same instance variables**
- **Perhaps only one or two methods needs to change...**

/\*\* Ordered collection of Strings, possibly with duplicate elements \*/ public class StringBag { … }

6/4/2004 (c) 2001-3, University of Washington Q-9

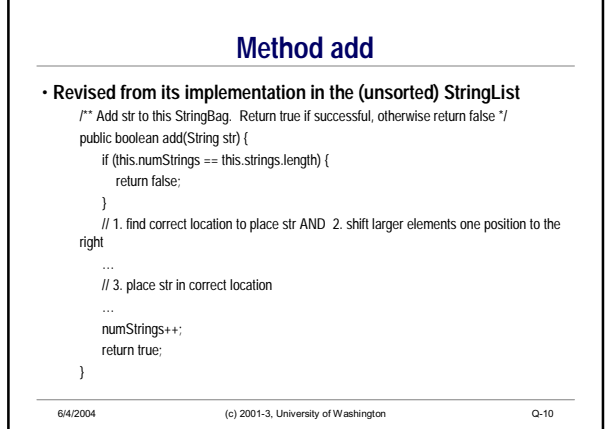

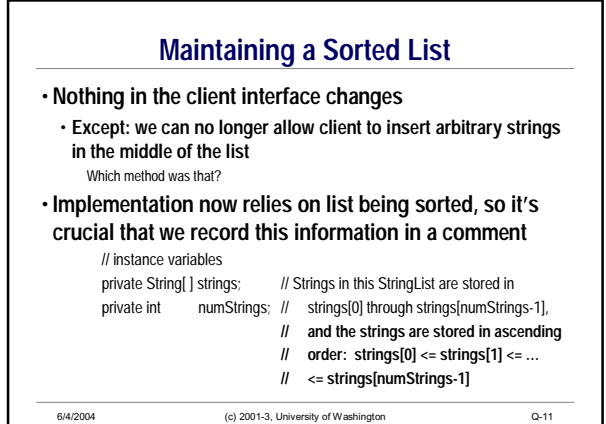

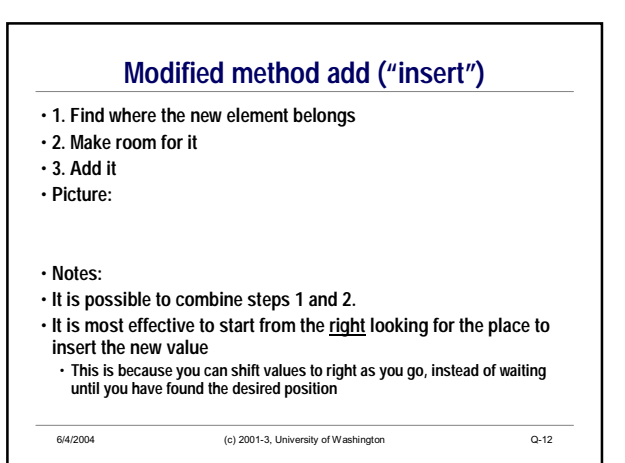

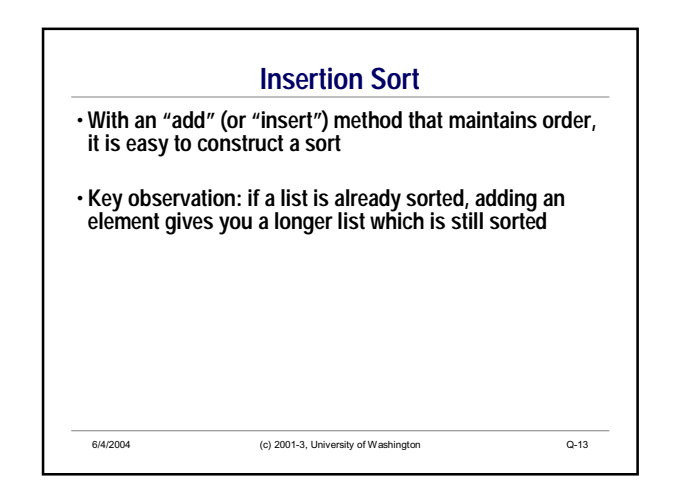

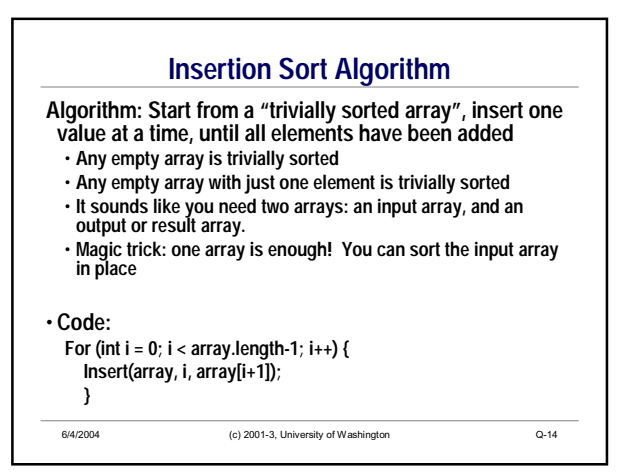

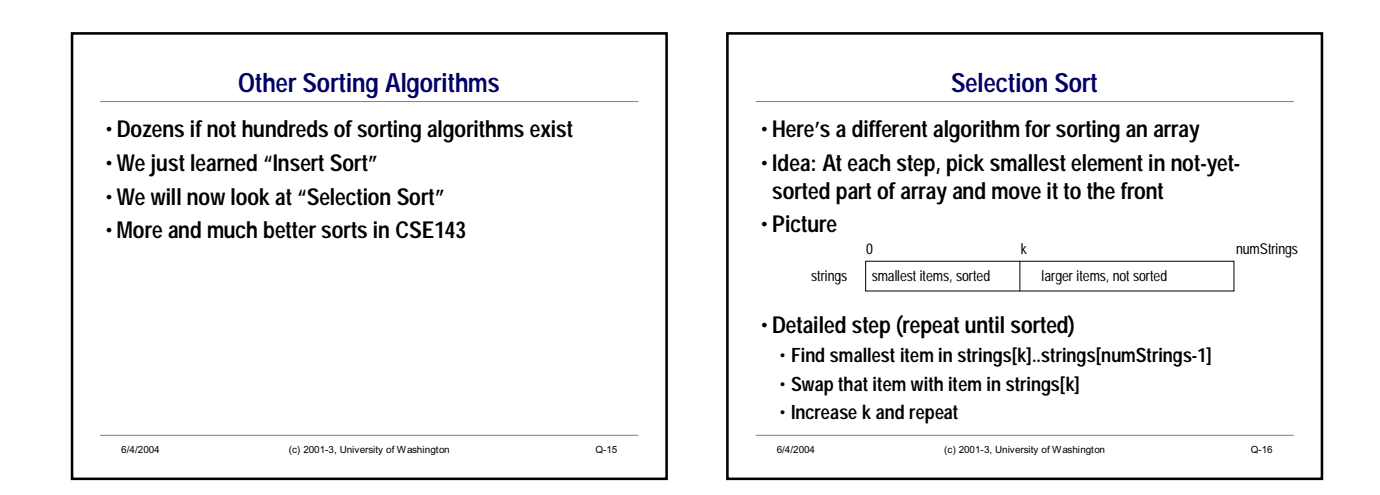

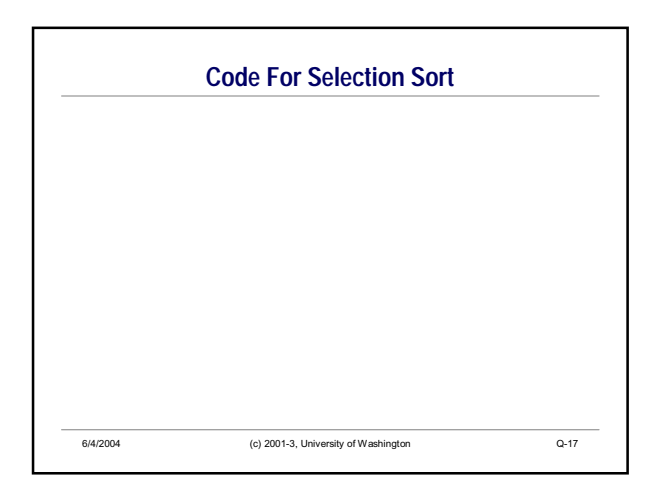

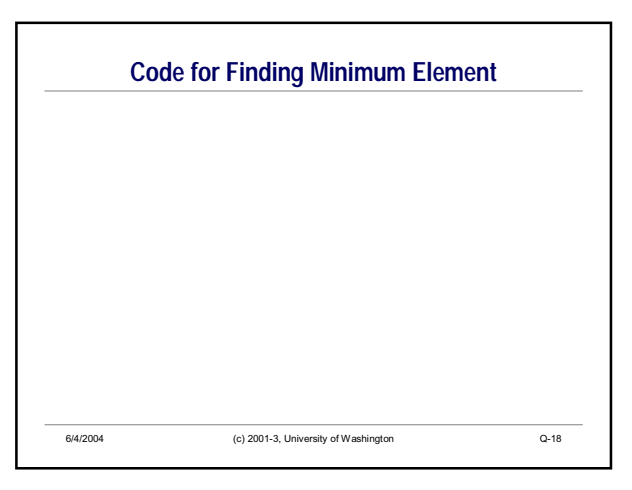

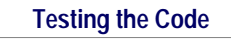

- **Invent some data, run the algorithm, check that the result is correct**
- **Can you write code which checks the result automatically??**

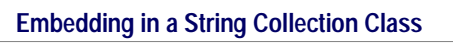

- **Our original StringList class can be changed to sort the list as needed to allow binary search for** *contains*
- **Add an instance variable to record whether the list is sorted**
- **In method add, set this variable to false**
- **In method contain, call the sort method if this variable is false, then do a binary search after the sort finishes**
- **In method sort, set the variable to true after sorting**
- **Note the difference between "sorting as needed" (above) and "maintaining sorted order"**

6/4/2004 (c) 2001-3, University of Washington Q-19

6/4/2004 (c) 2001-3, University of Washington Q-20

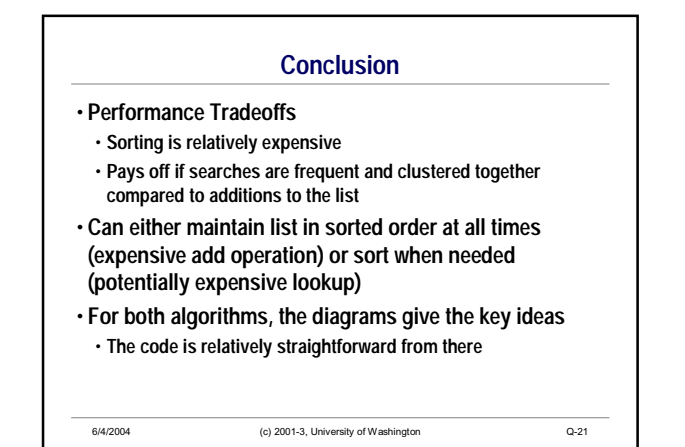